## LUI\_THYROID\_CANCER\_CLUSTER\_3

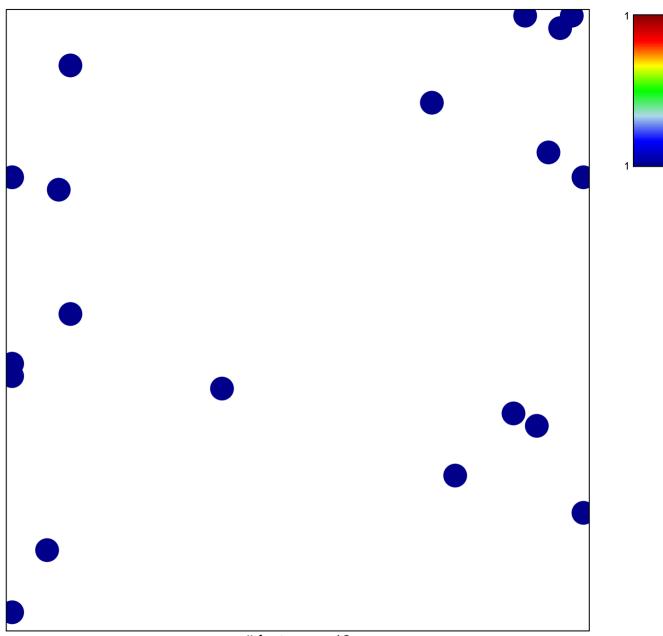

# features = 19 chi-square p = 0.83

## LUI\_THYROID\_CANCER\_CLUSTER\_3

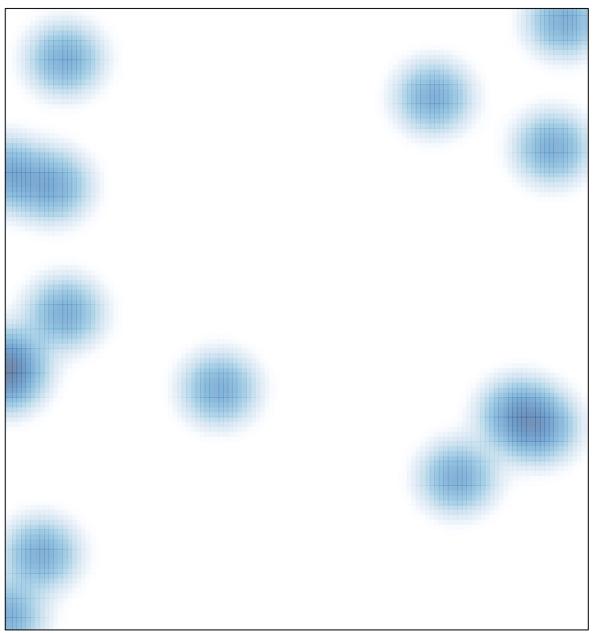

# features = 19 , max = 1